## **Demandes**

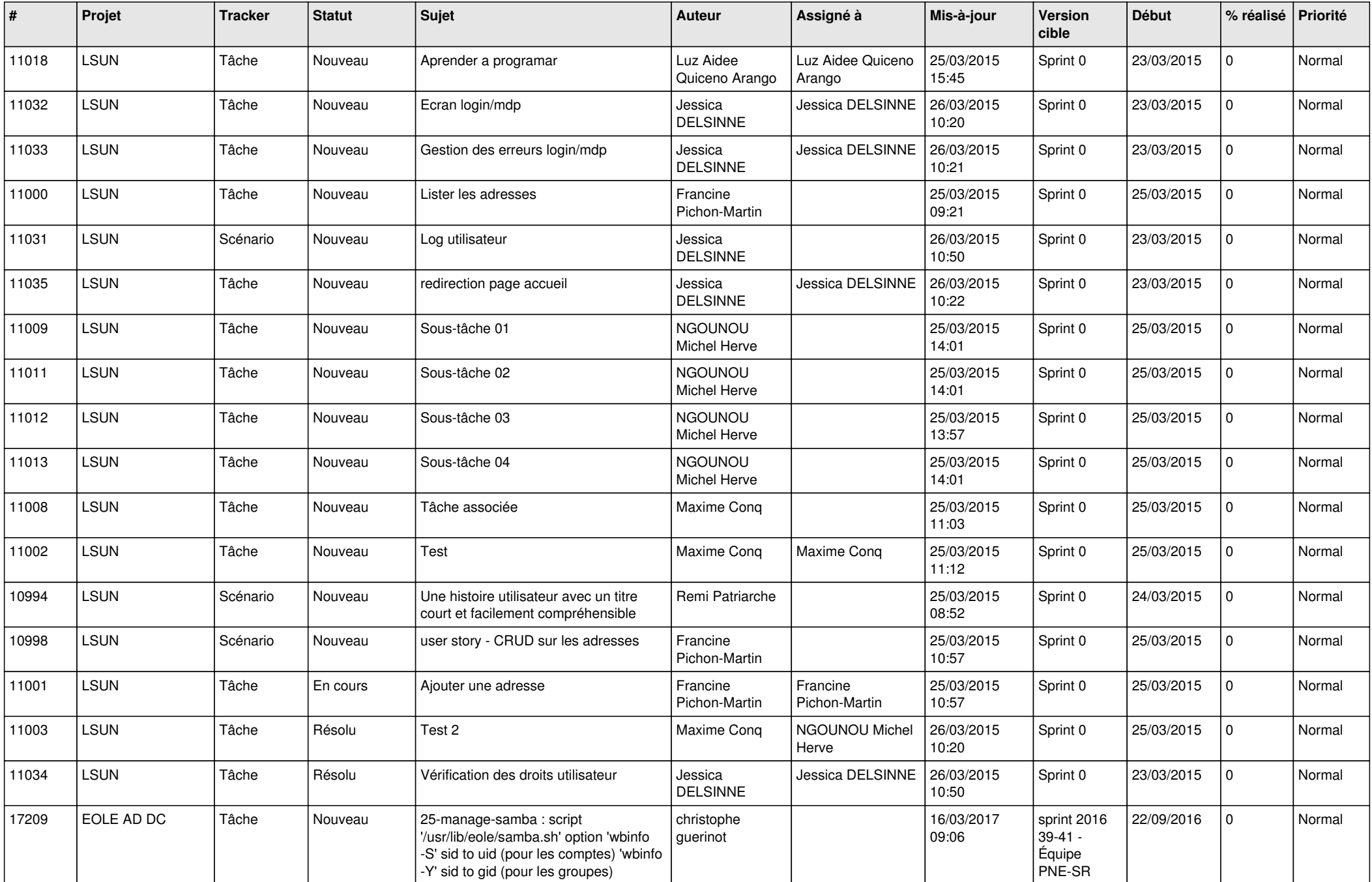

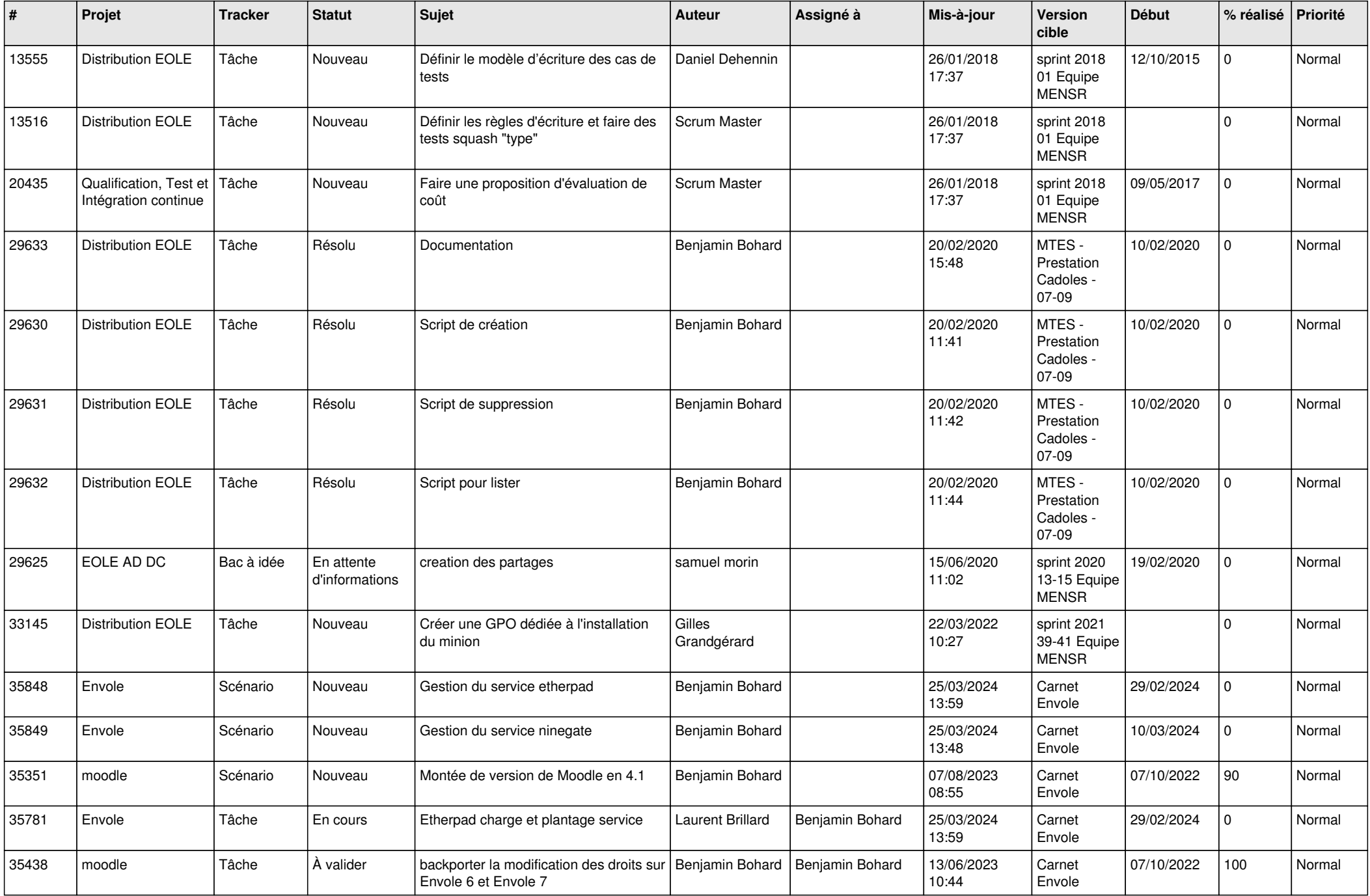

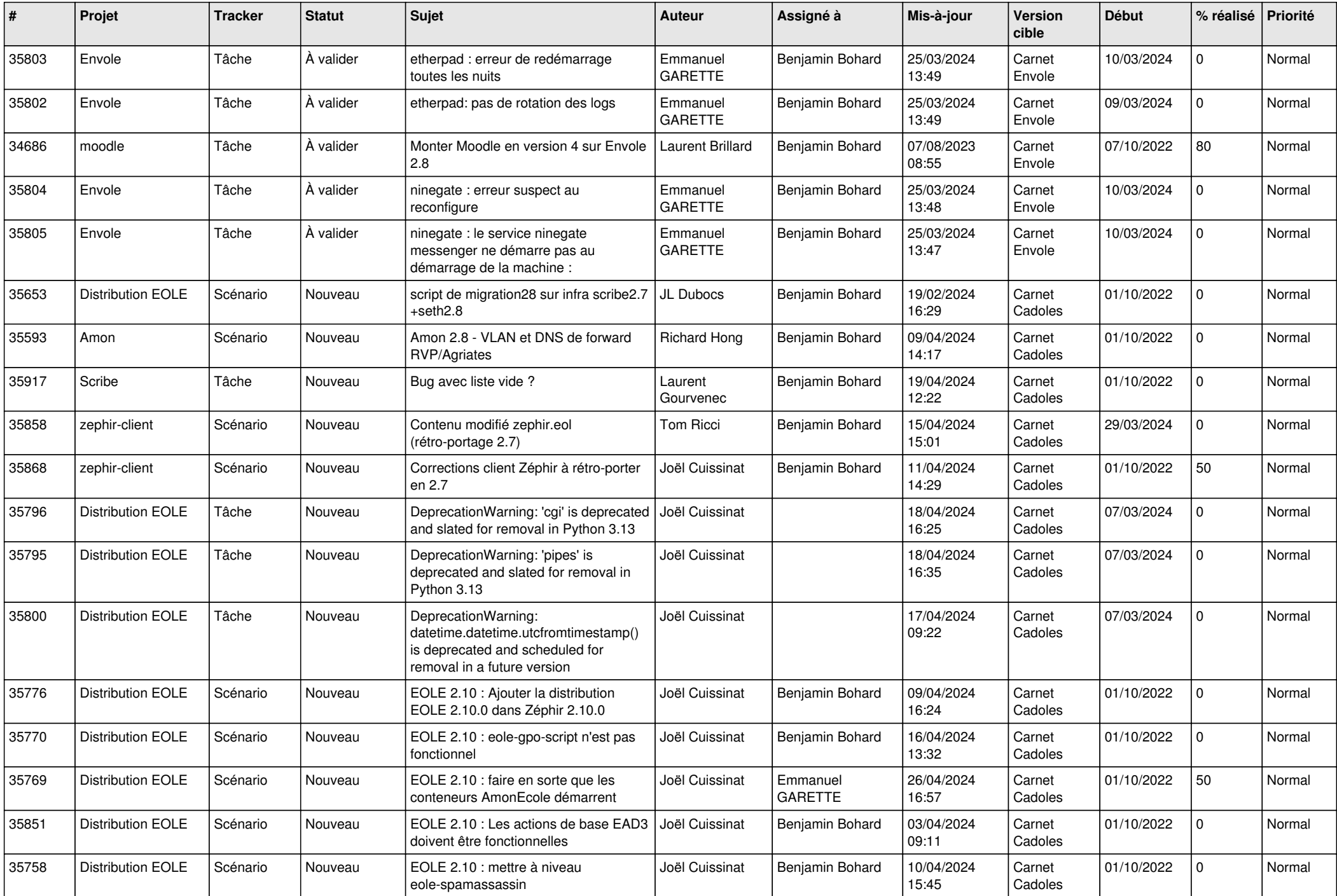

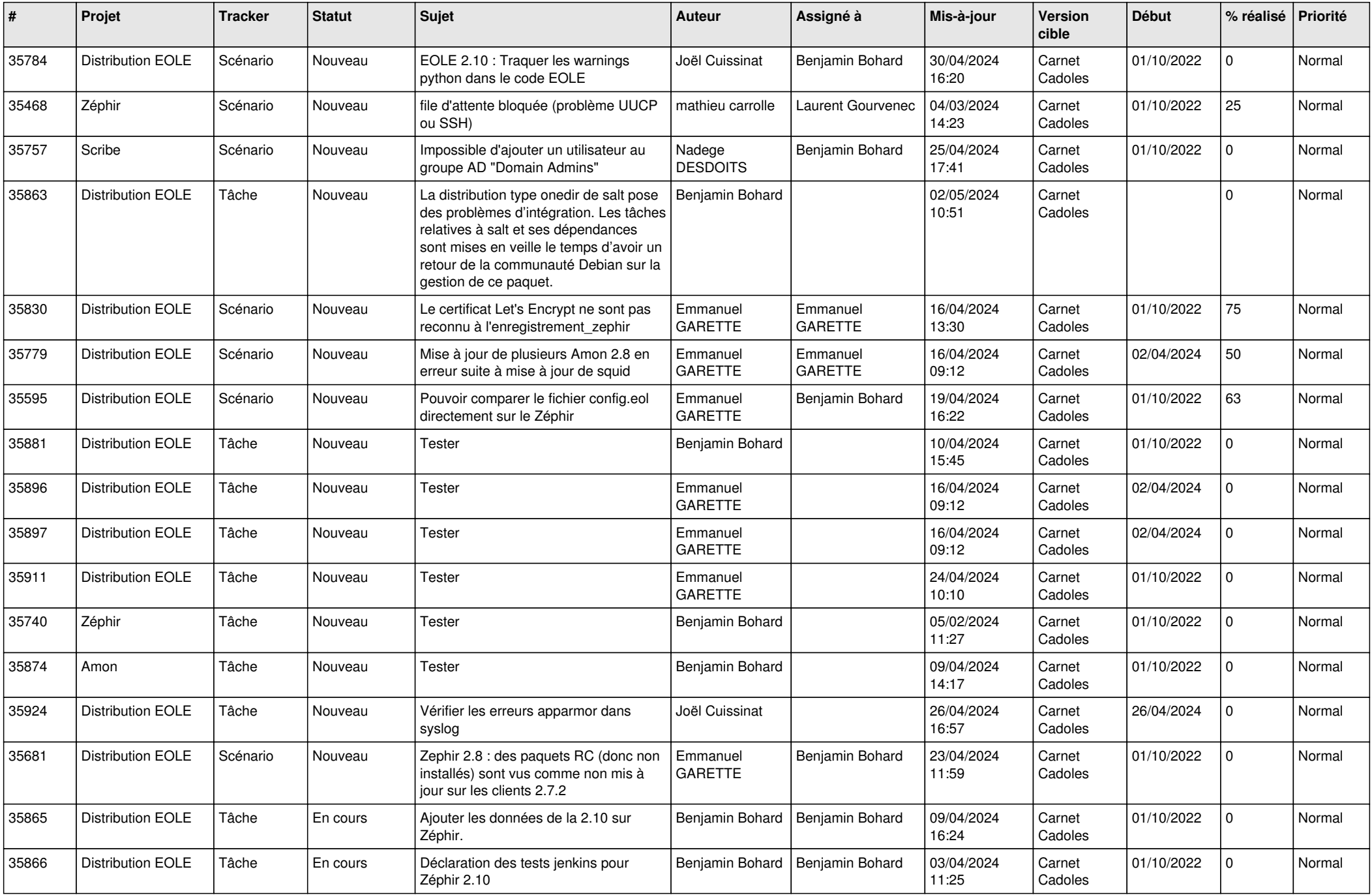

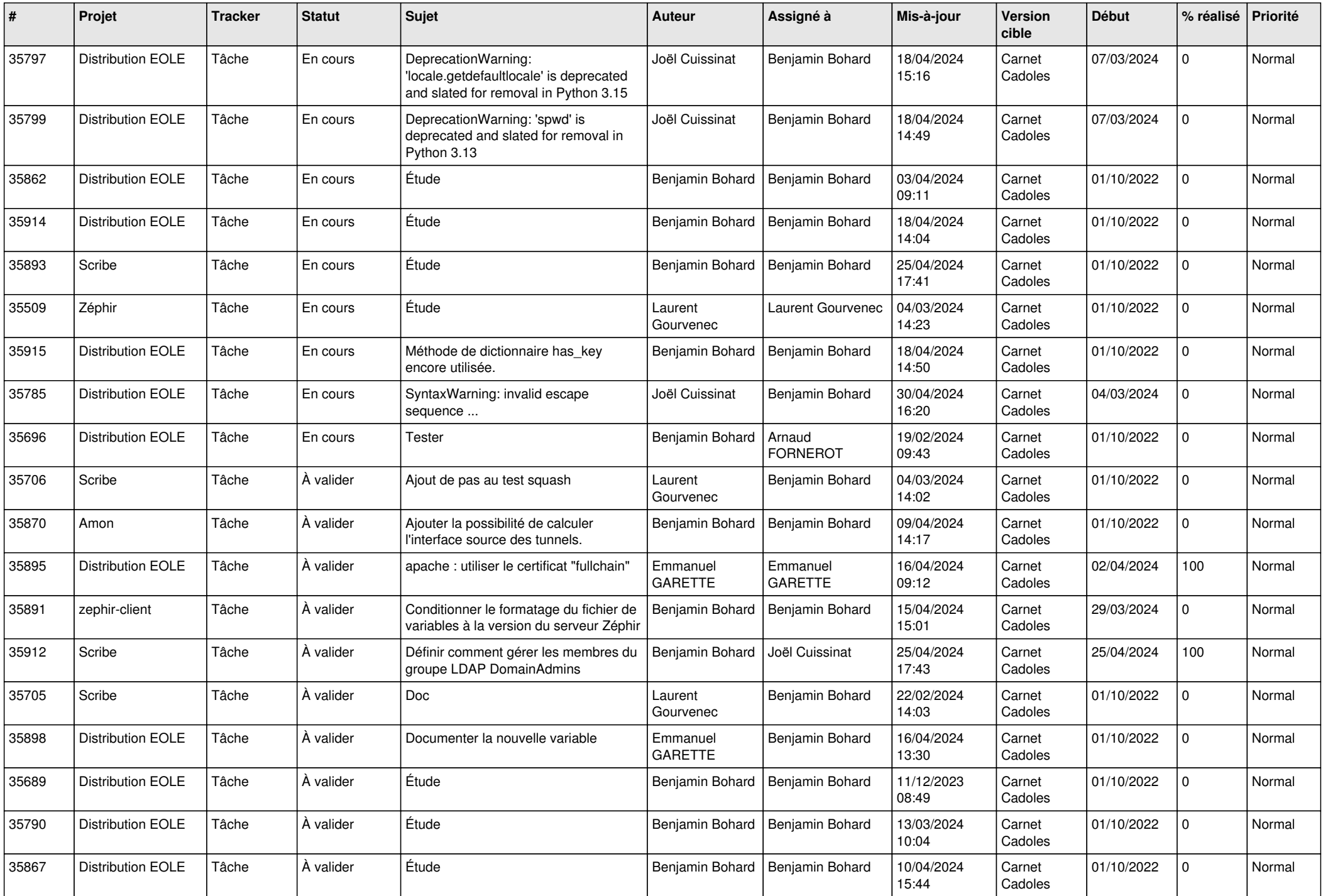

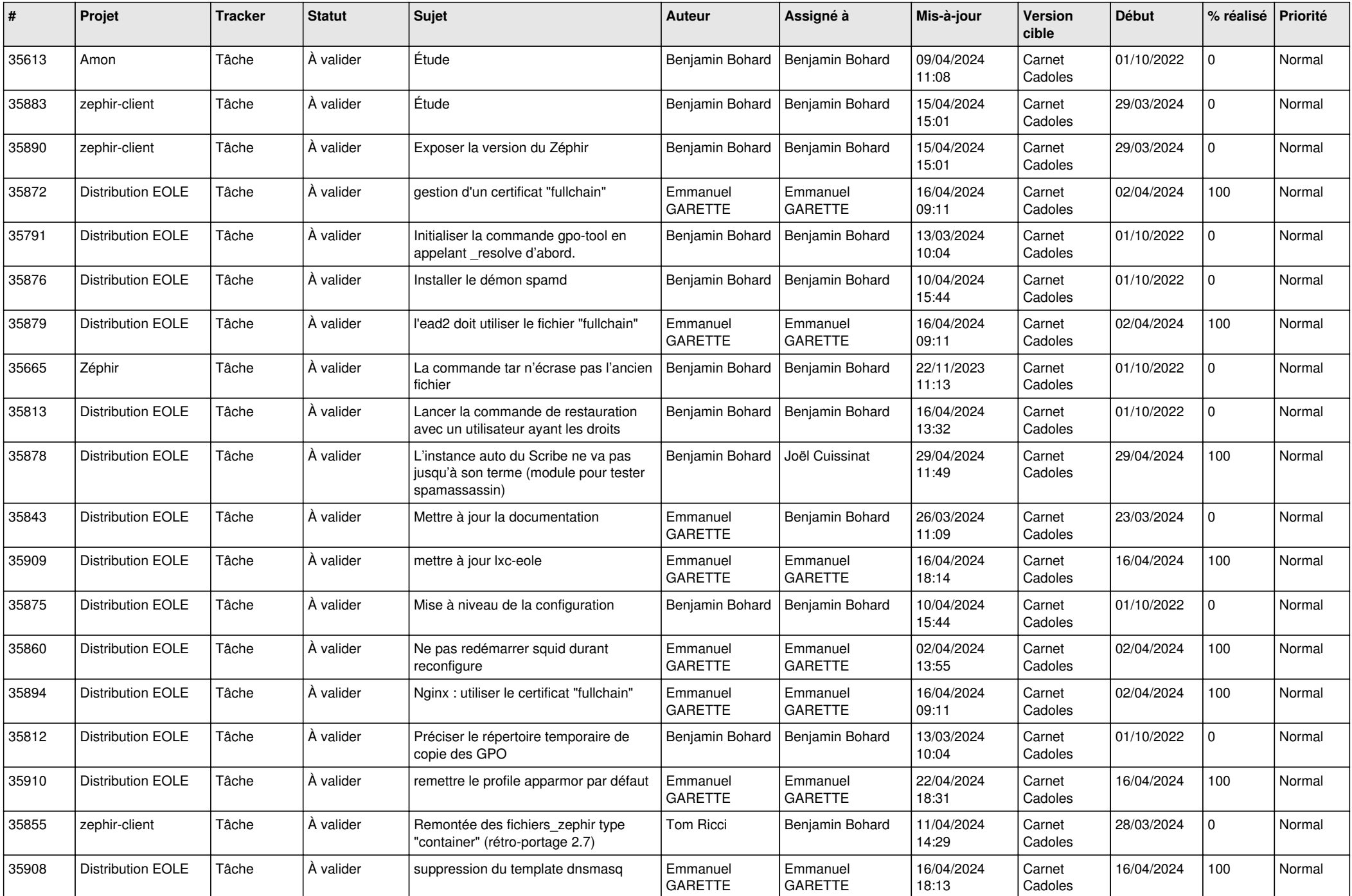

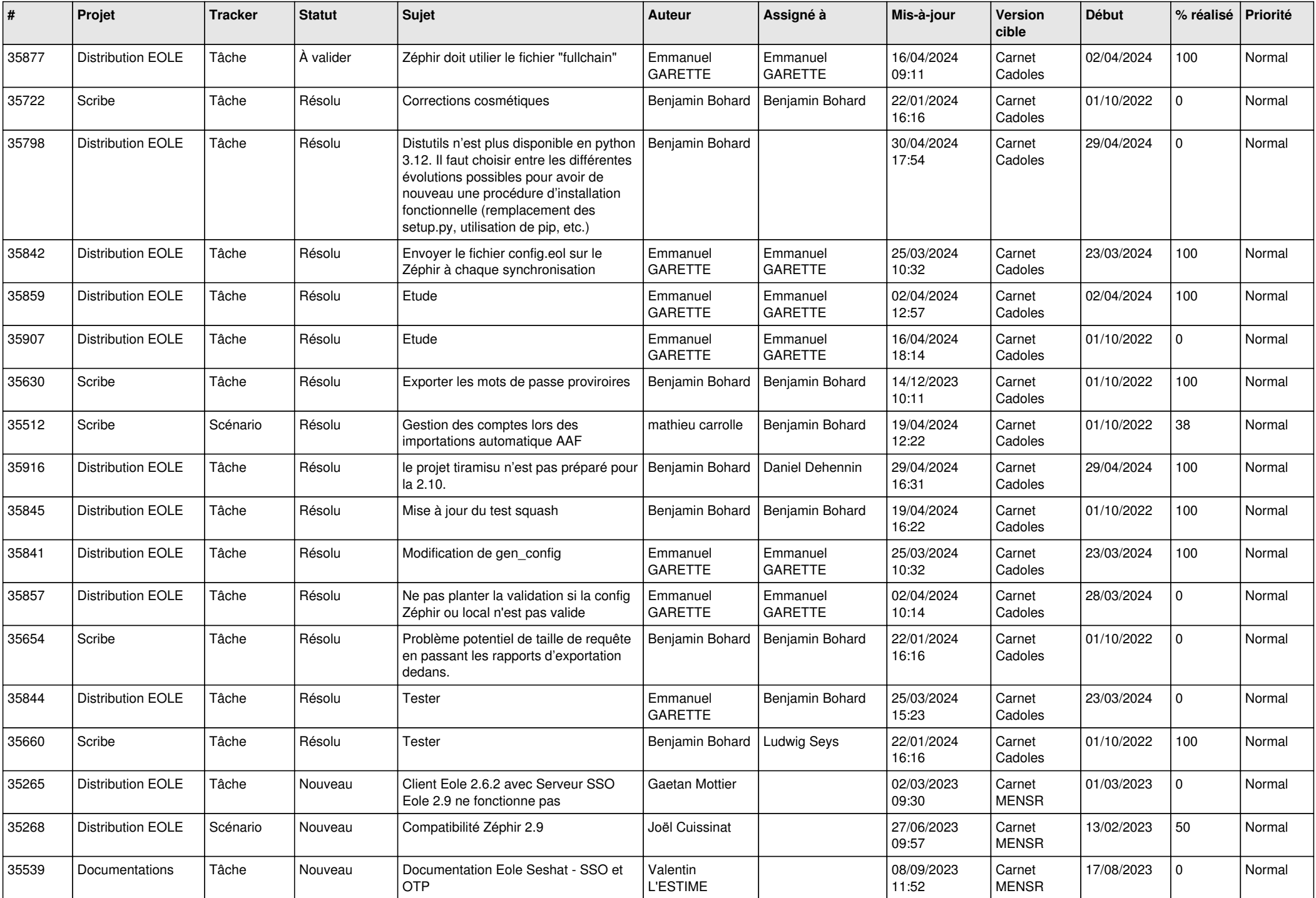

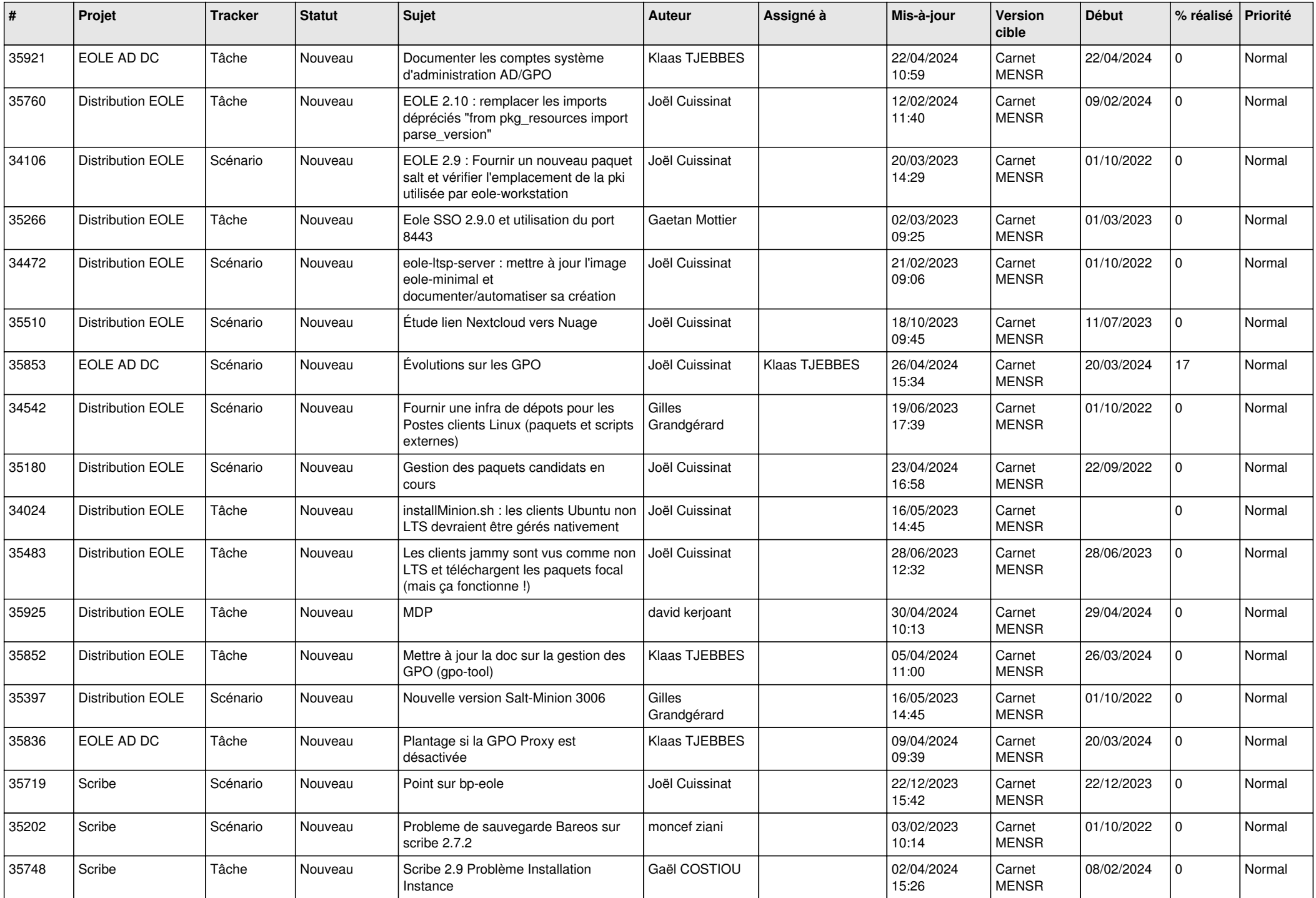

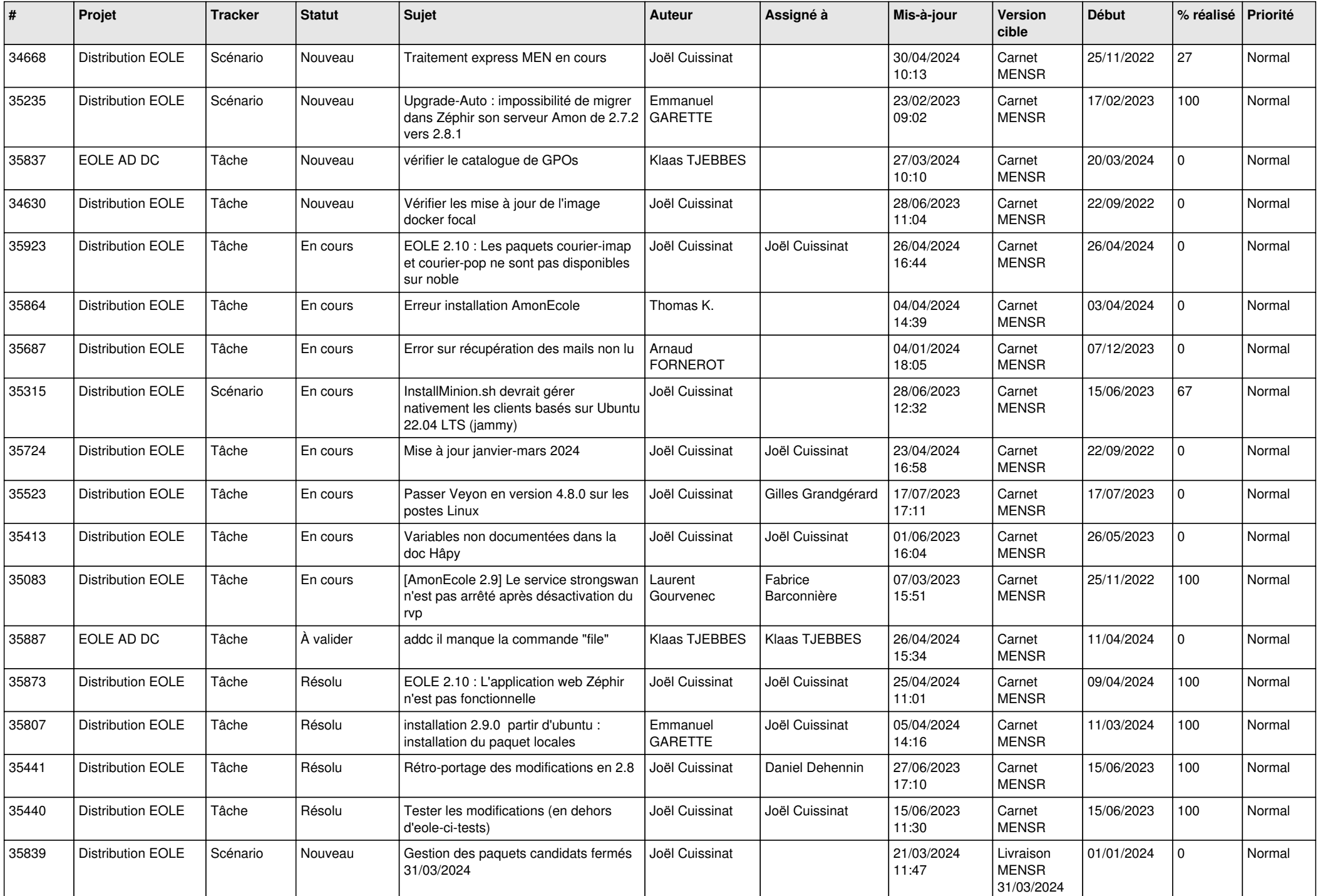

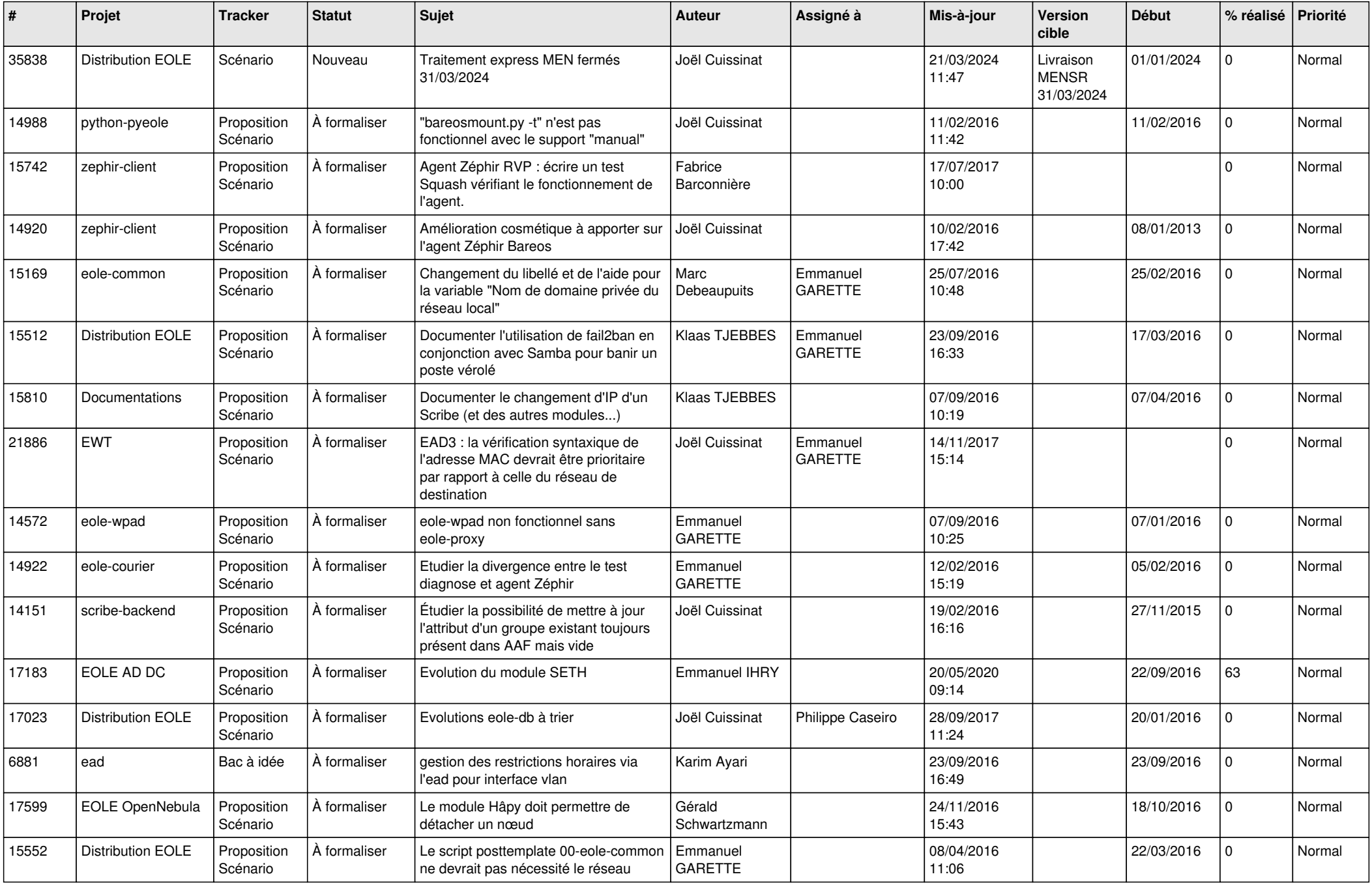

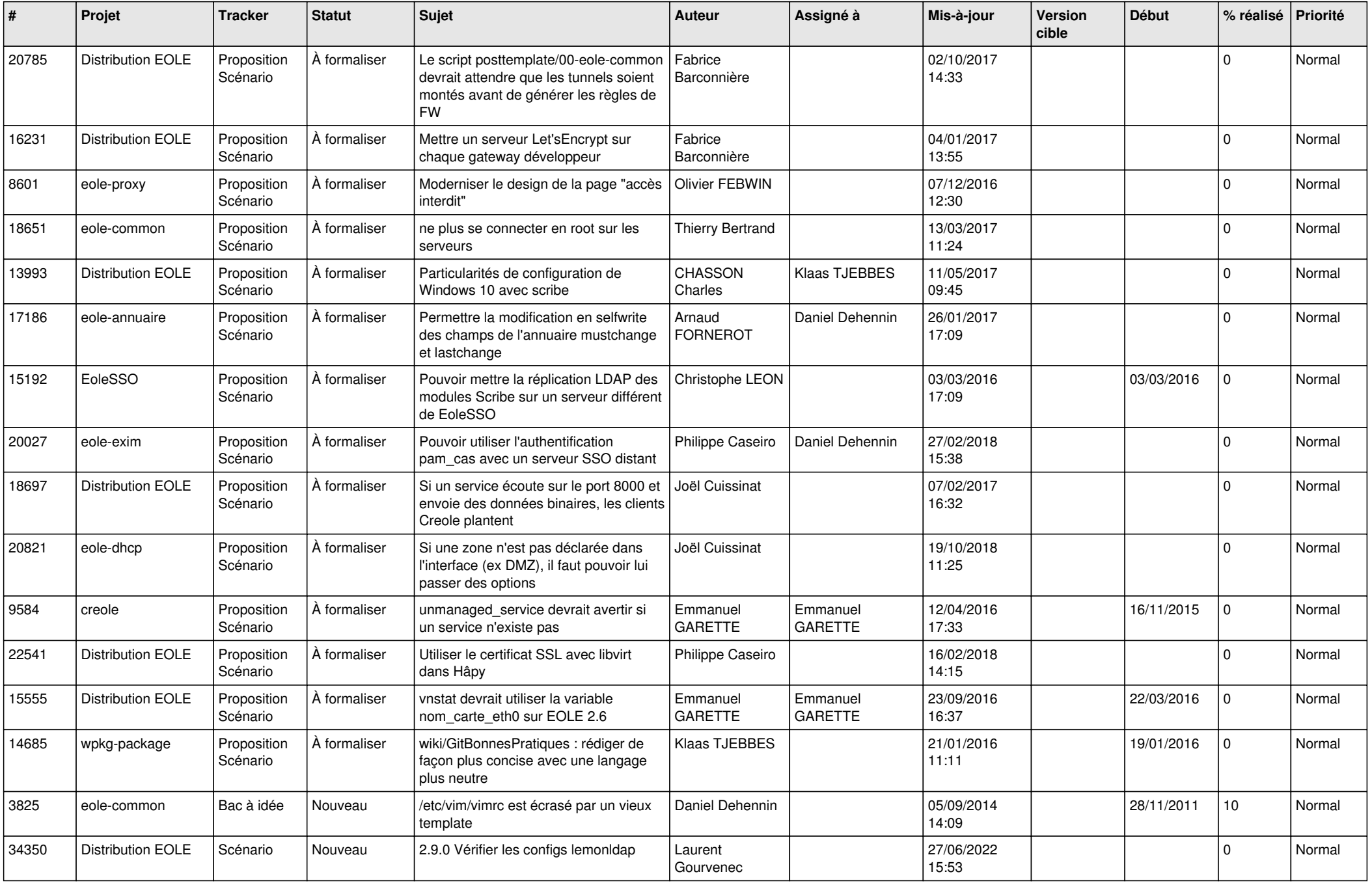

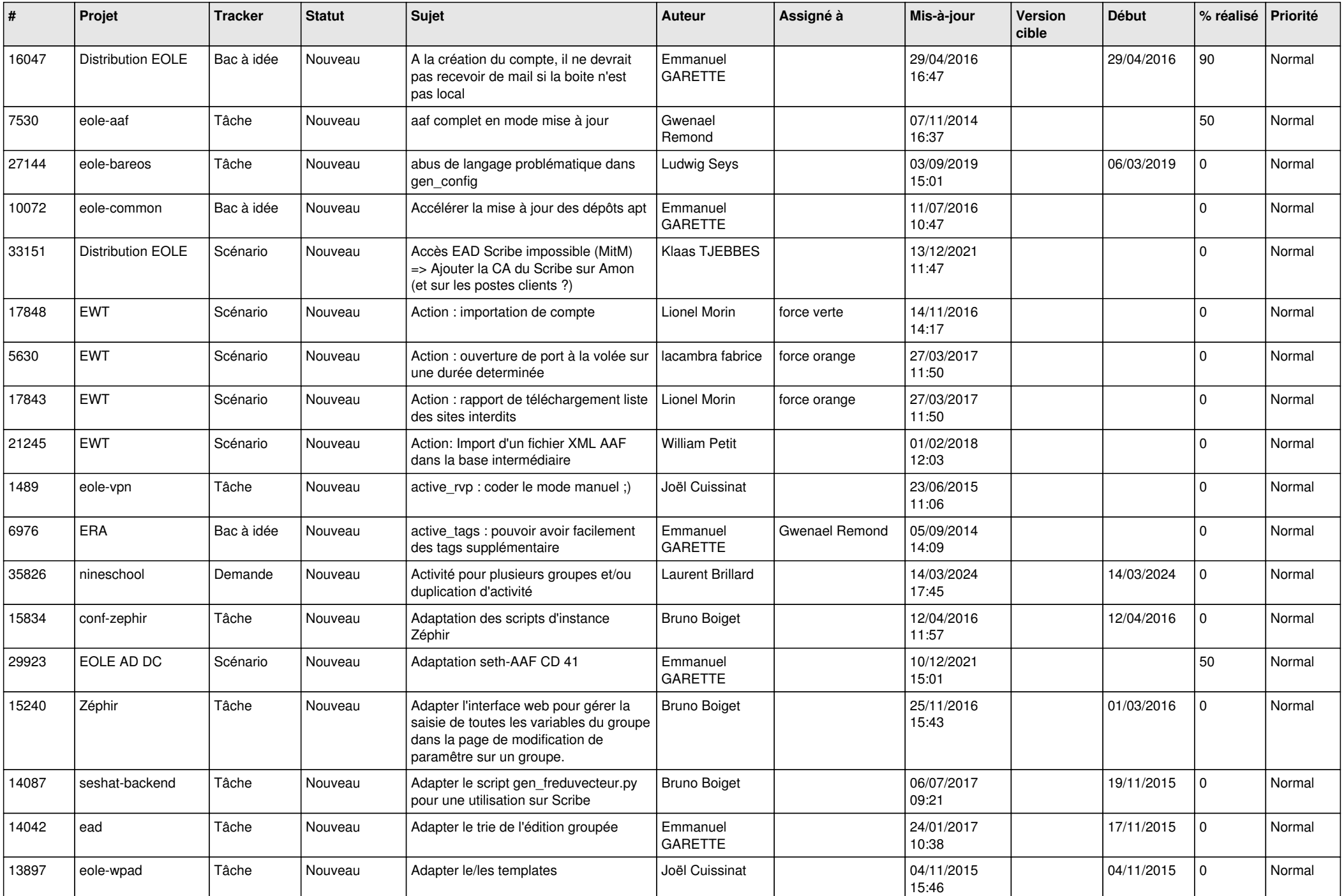

![](_page_12_Picture_584.jpeg)

![](_page_13_Picture_575.jpeg)

![](_page_14_Picture_583.jpeg)

![](_page_15_Picture_530.jpeg)

![](_page_16_Picture_534.jpeg)

![](_page_17_Picture_589.jpeg)

![](_page_18_Picture_599.jpeg)

![](_page_19_Picture_557.jpeg)

![](_page_20_Picture_588.jpeg)

![](_page_21_Picture_543.jpeg)

![](_page_22_Picture_585.jpeg)

![](_page_23_Picture_548.jpeg)

![](_page_24_Picture_561.jpeg)

![](_page_25_Picture_557.jpeg)

![](_page_26_Picture_606.jpeg)

![](_page_27_Picture_522.jpeg)

![](_page_28_Picture_318.jpeg)

**...**